# Virtualization: The CPU

#### **Questions answered in this lecture:**

What is a process?

Why is limited direct execution a good approach for virtualizing the CPU?

What execution state must be saved for a process?

What 3 modes could a process in?

#### **Announcements:**

Waiting list:

If you're on that waitlist and are still interested, let me know Project 1a due Monday (contest announced) Read chapters  $1 - 6$ Reminder to do reading

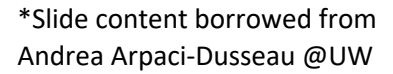

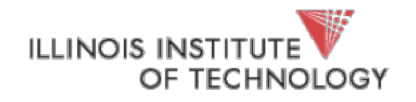

## What is a Process?

Process: An execution stream in the context of a process state

What is an execution stream?

- Stream of executing instructions
- Running piece of code
- "thread of control"

What is process state?

- Everything that the running code can affect or be affected by
- **Registers**
- General purpose, floating point, status, program counter, stack pointer
- Address space
- Heap, stack, and code
- Open files

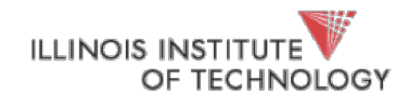

## Processes vs. Programs

#### A process is different than a program

- Program: Static code and static data
- Process: Dynamic instance of code and data

Can have multiple process instances of same program

• Can have multiple processes of the same program Example: many users can run "ls" at the same time

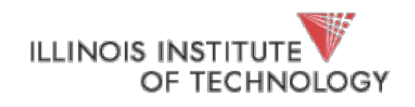

# Process Creation

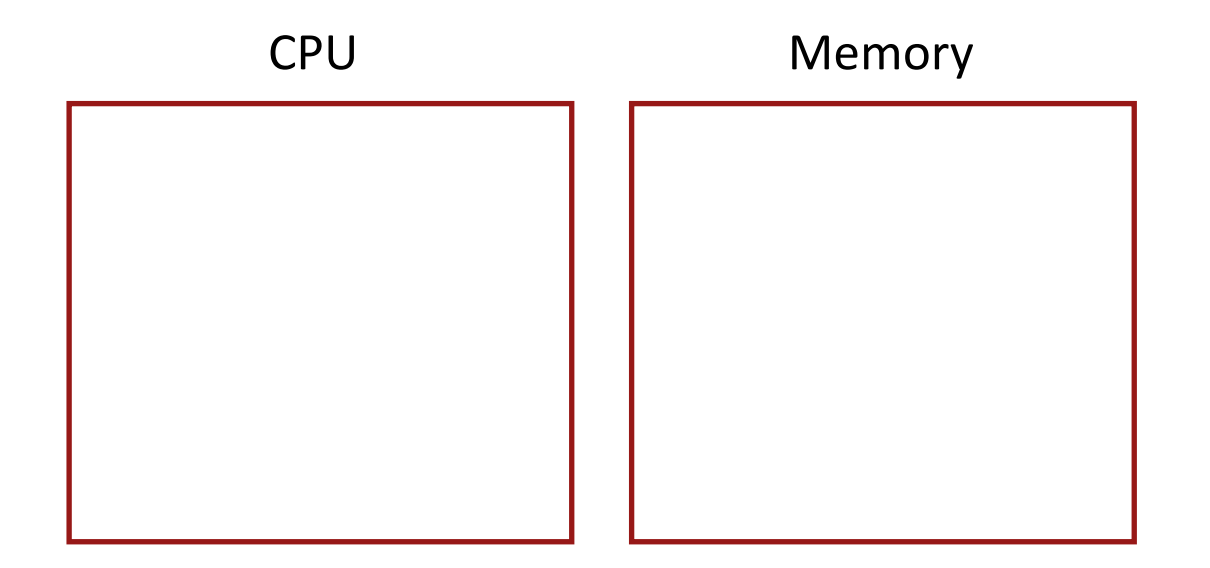

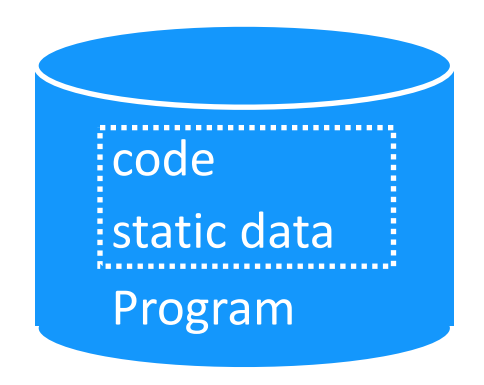

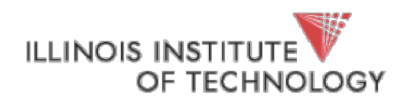

# Process Creation

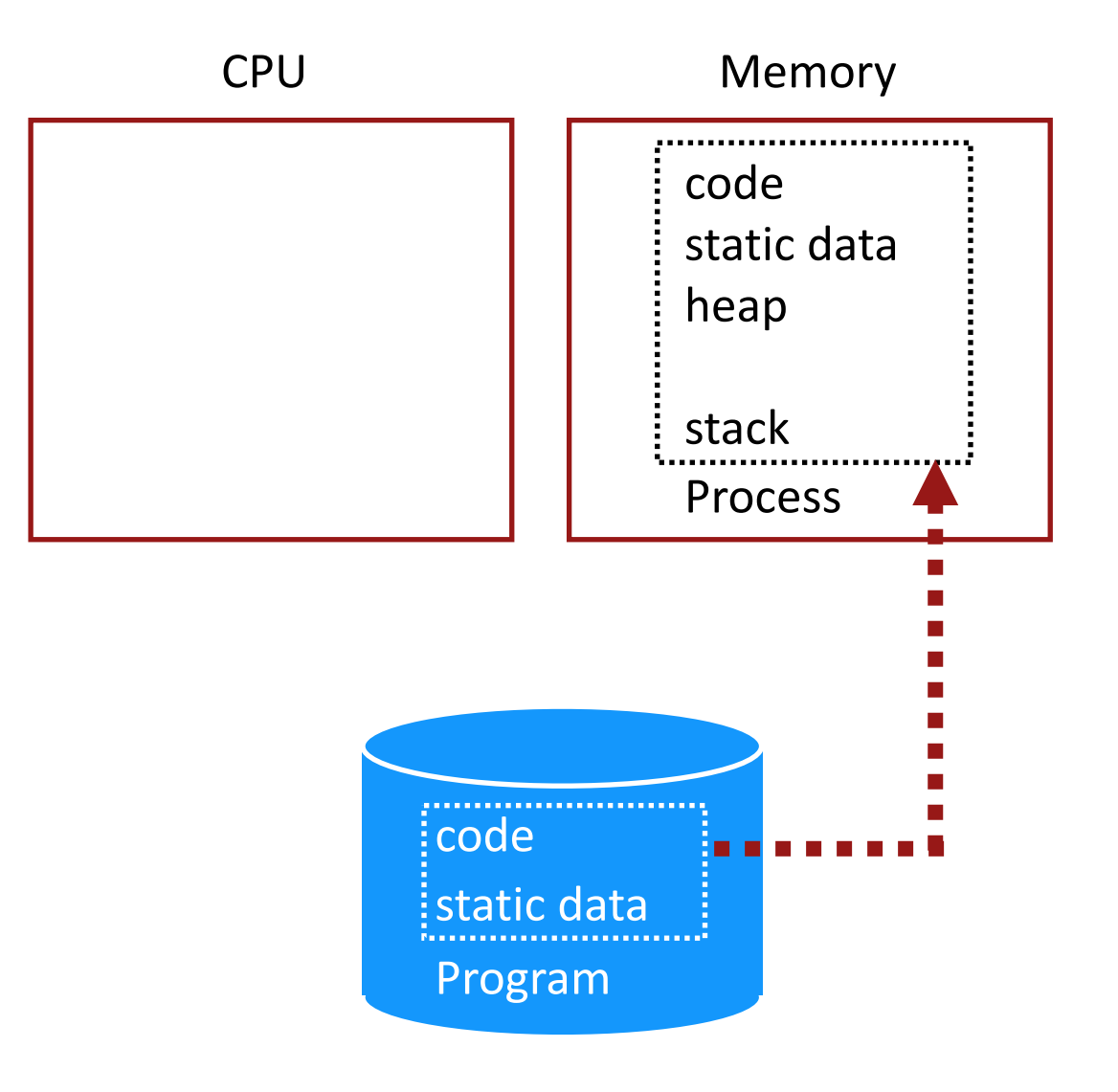

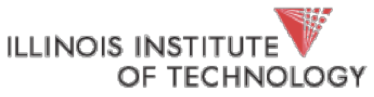

## Processes vs. Threads

- A process is different than a thread
- Thread: "Lightweight process" (LWP)
	- An execution stream that shares an address space
	- Multiple threads within a single process
	- These days processes are "made of" threads
- Example:
	- Two **processes** examining same memory address 0xffe84264 see **different** values (I.e., different contents)
	- Two **threads** examining memory address 0xffe84264 see **same** value (I.e., same contents)

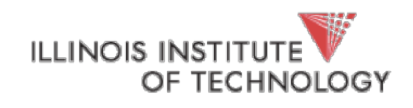

# Virtualizing the CPU

#### **Goal:**

Give each process impression it alone is actively using CPU

Resources can be shared in **time** and **space**

Assume single uniprocessor

Time-sharing (multi-processors: advanced issue)

Memory?

Space-sharing (later)

Disk?

Space-sharing (later)

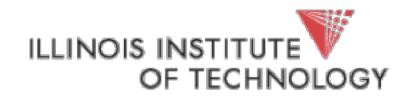

# How to Provide Good CPU Performance?

### **Direct execution**

- Allow user process to run directly on hardware
- OS creates process and transfers control to starting point (i.e., main())

### Problems with direct execution?

- 1. Process could do something restricted Could read/write other process data (disk, memory) or restricted device
- 2. Process could run forever (slow, buggy, or malicious) OS needs to be able to switch between processes
- 3. Process could do something slow (like I/O)

OS wants to use resources efficiently and switch CPU to other process

Solution:

**TECHNOLOGY** 

#### **Limited direct execution** – OS and hardware maintain some control **ILLINOIS INSTIT** Hale - CS 450 8

## Problem 1: Restricted Operations

How can we ensure user process can't harm others? Solution: privilege levels supported by hardware (bit of status)

- User processes run in user mode (restricted mode)
- OS runs in kernel mode (not restricted)
	- Instructions for interacting with devices
	- Could have many privilege levels (advanced topic)

#### How can process access device?

- System calls (function call implemented by OS)
- Change privilege level through system call (trap)

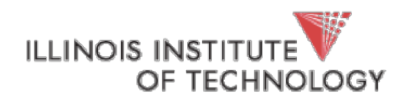

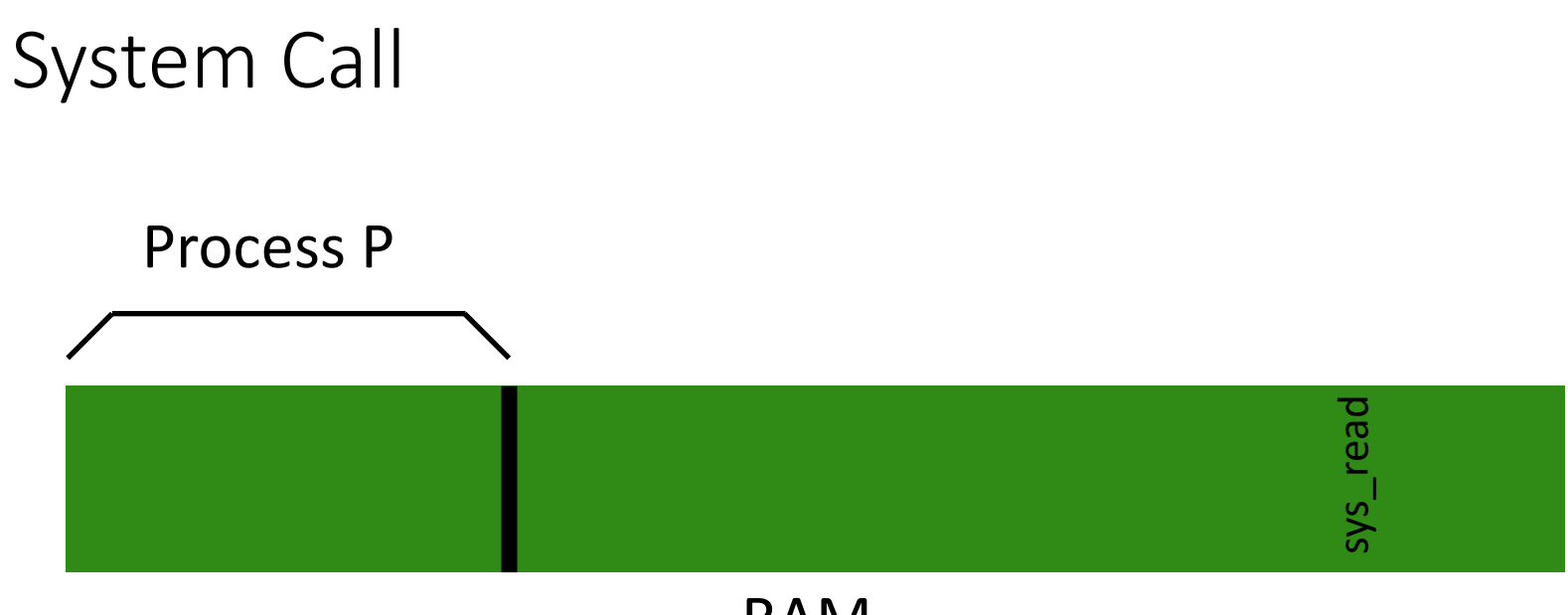

#### RAM

#### P wants to call read()

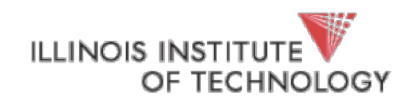

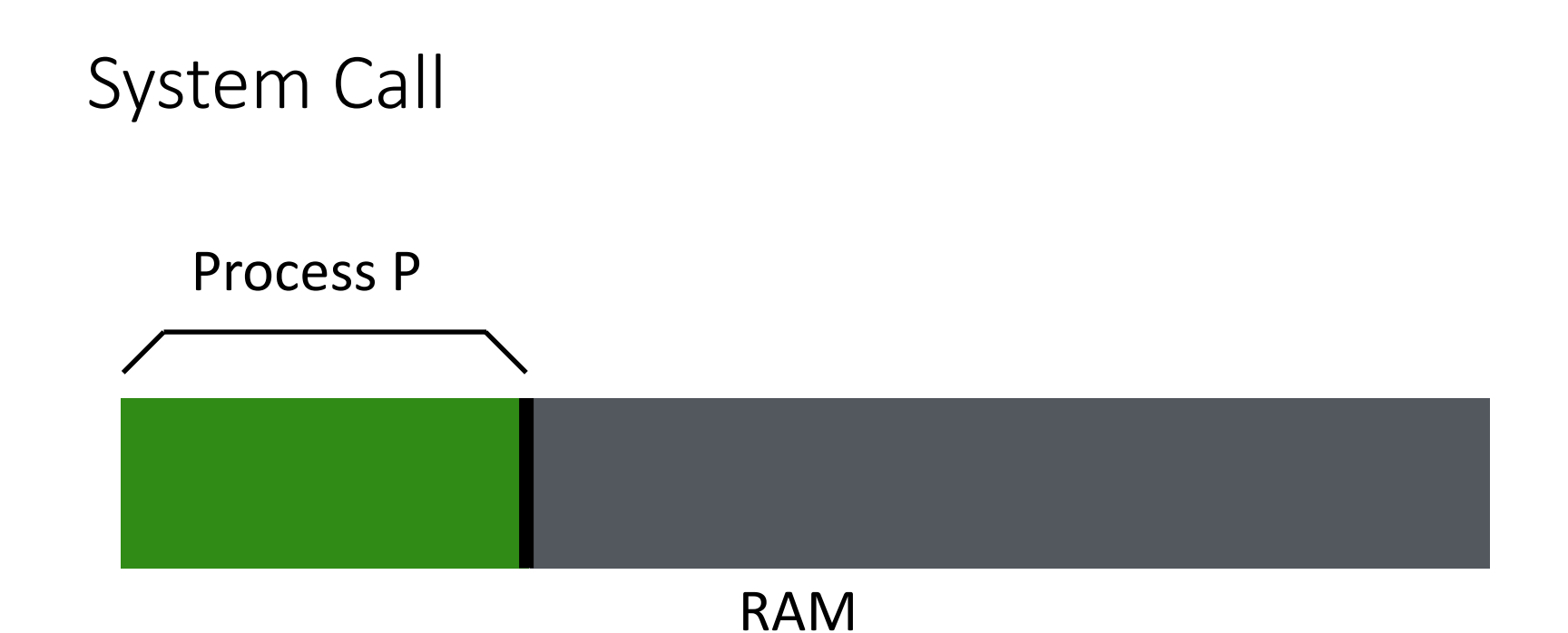

P can only see its own memory because of **user mode** (other areas, including kernel, are hidden)

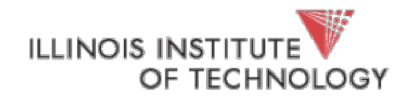

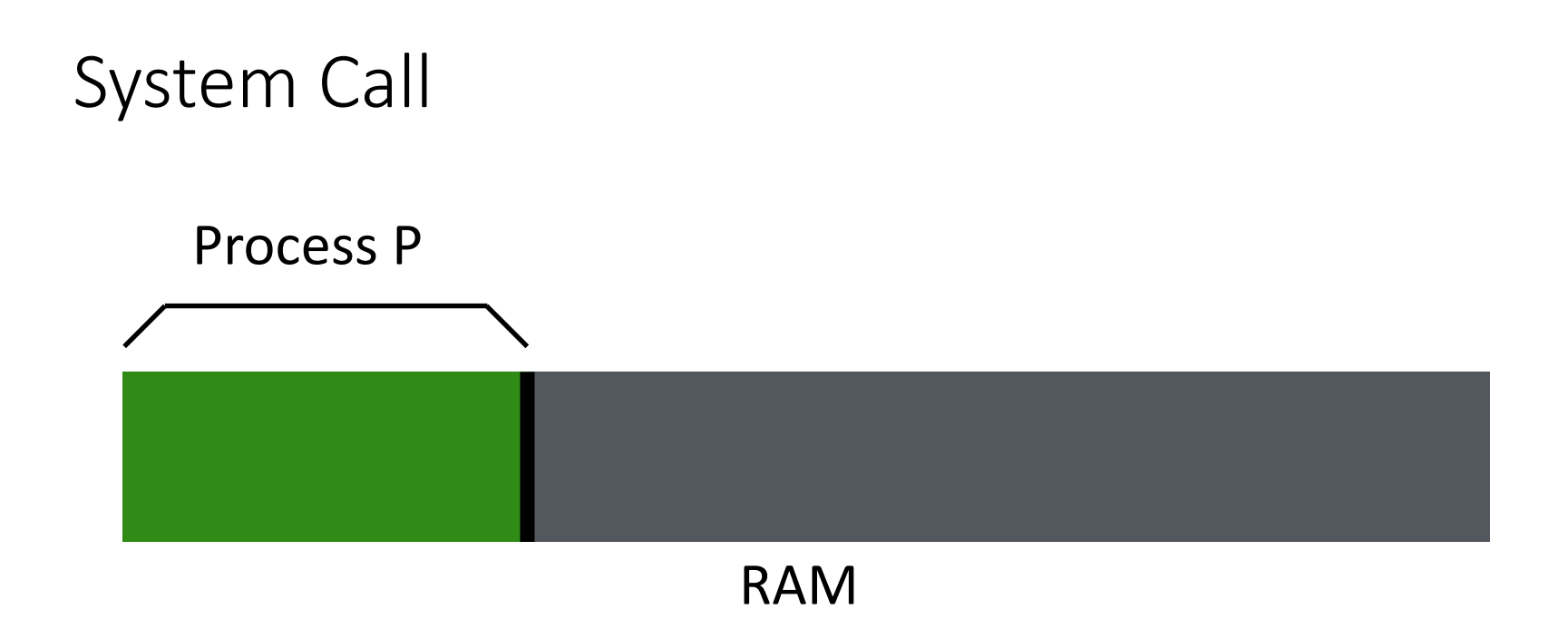

#### P wants to call read() but no way to call it directly

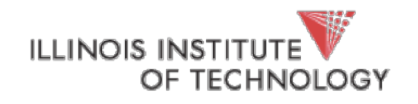

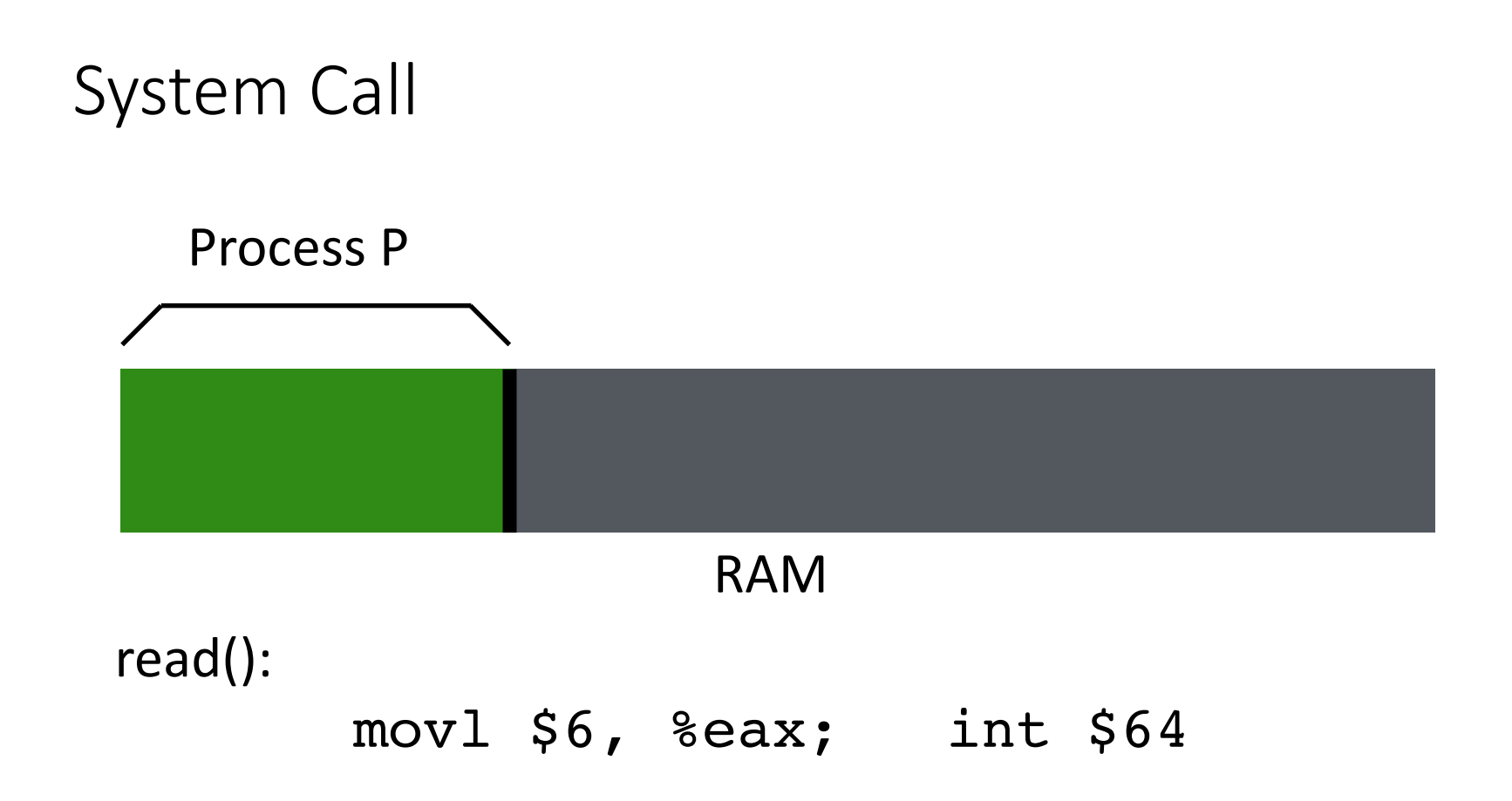

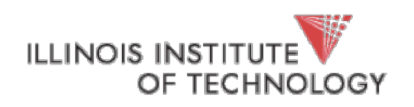

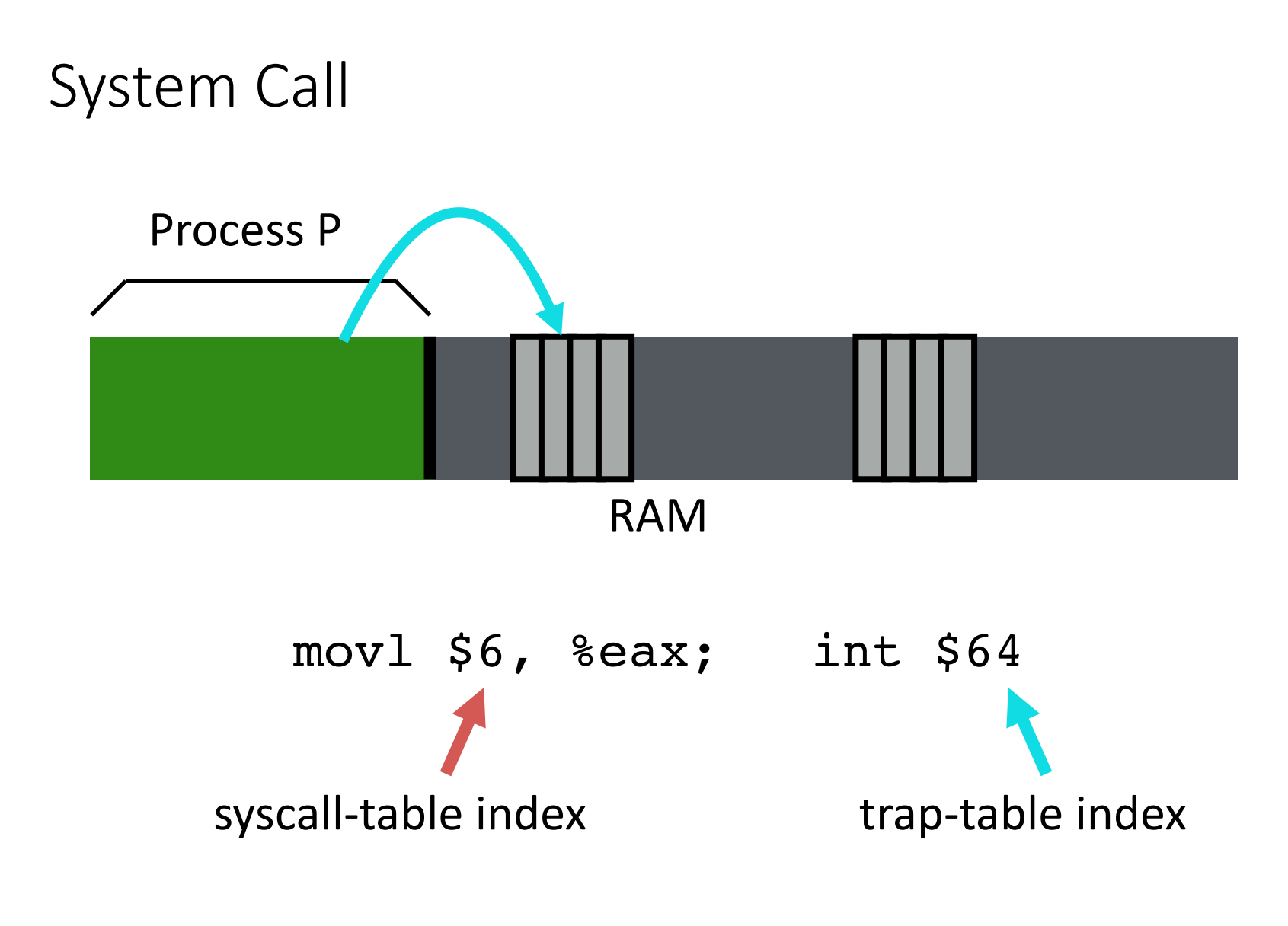

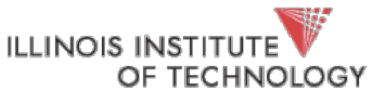

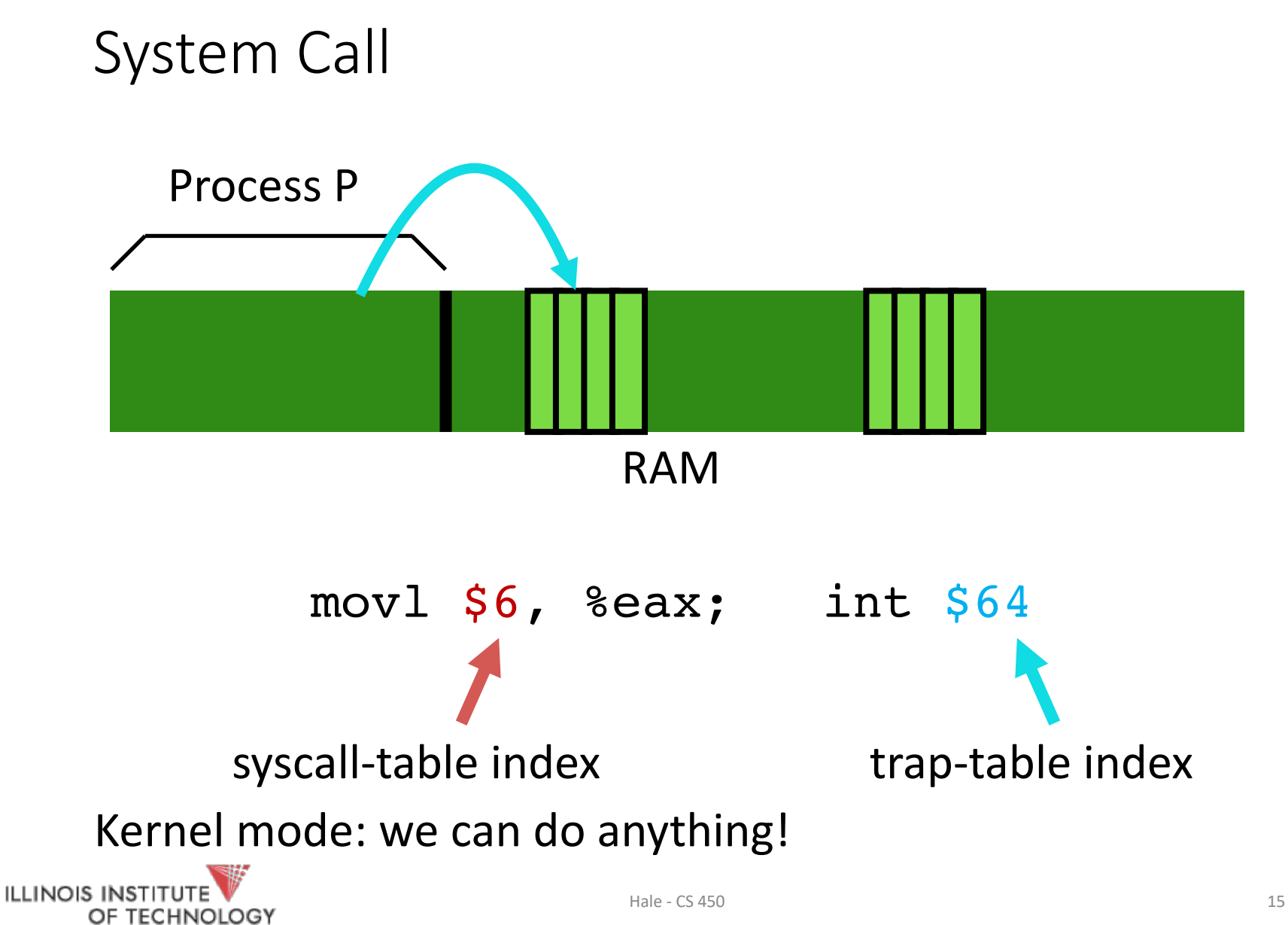

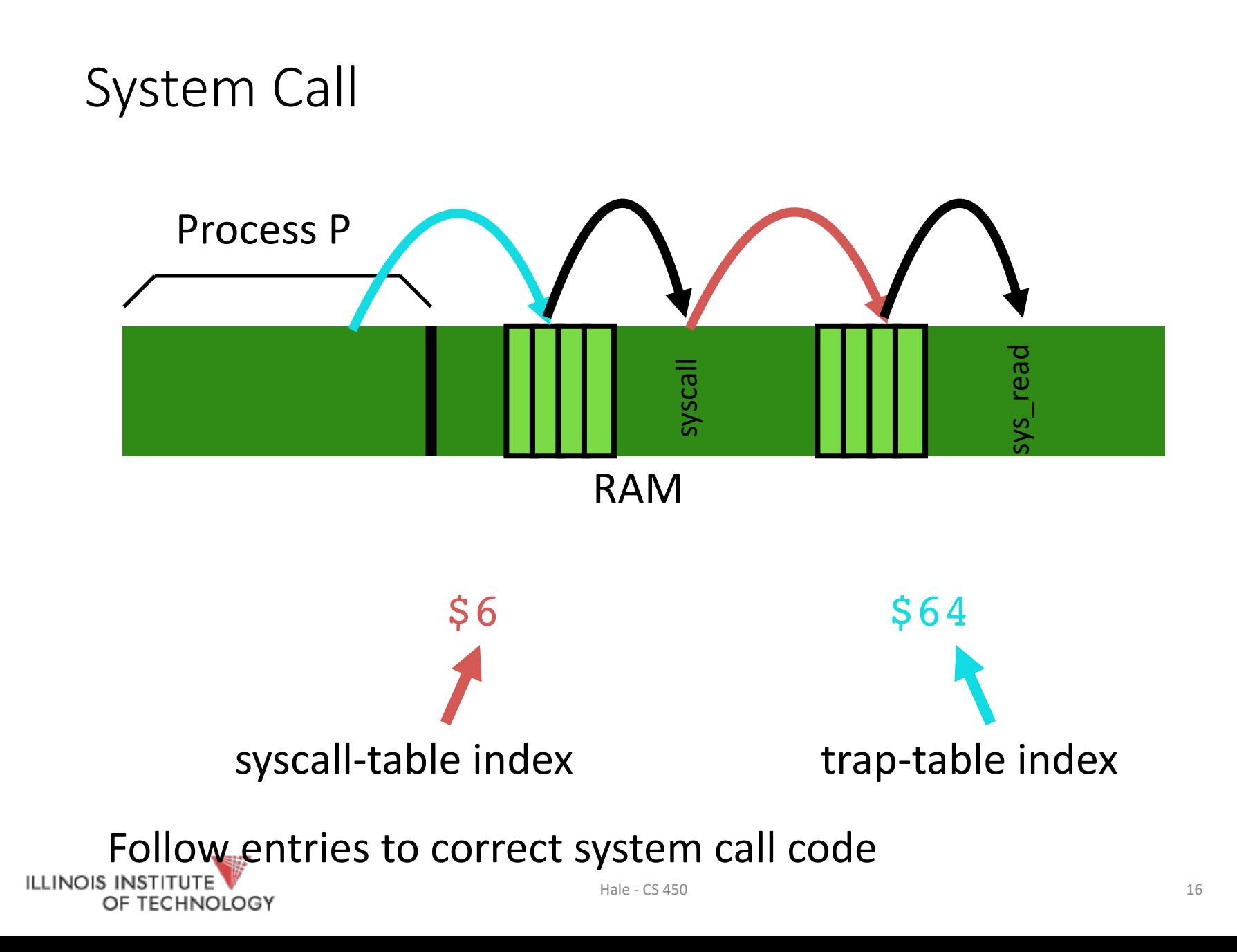

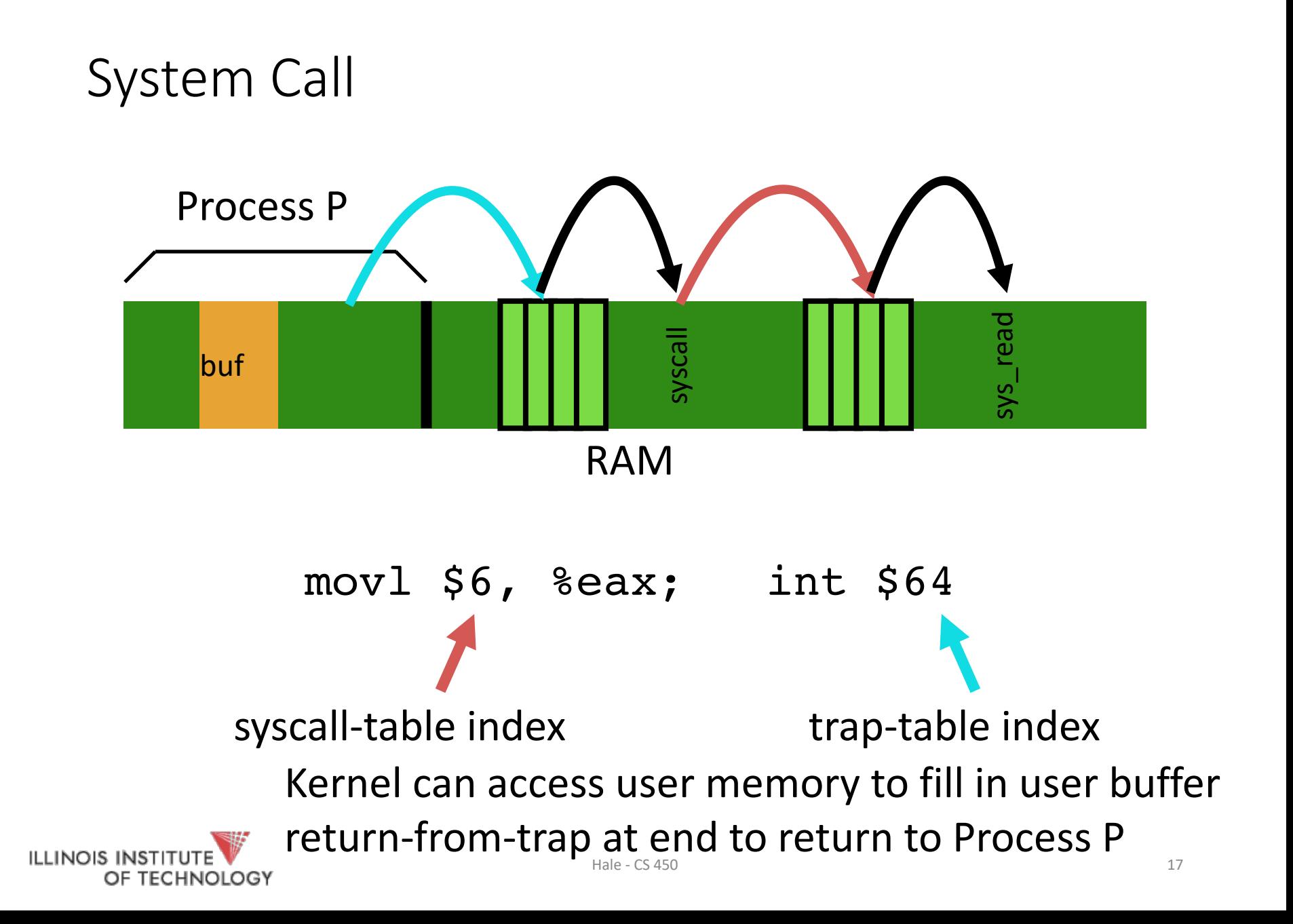

# What to limit?

User processes are not allowed to perform:

- •General memory access
- •Disk I/O
- Special x86 instructions like lidt

What if process tries to do something restricted?

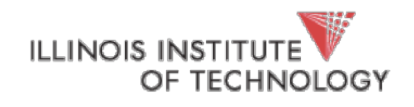

# Problem 2: How to take CPU away?

### OS requirements for **multiprogramming** (or multitasking)

- Mechanism
	- To switch between processes
- Policy
	- To decide which process to schedule when
- Separation of policy and mechanism
	- Reoccuring theme in OS
	- Policy: Decision-maker to optimize some workload performance metric
		- Which process when?
		- Process **Scheduler**: Future lecture
	- Mechanism: Low-level code that implements the decision
		- How?
		- Process **Dispatcher**: Today's lecture

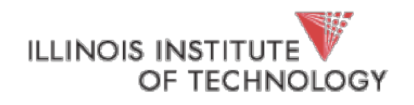

## Dispatch Mechanism

OS runs dispatch loop

```
while (1) {
    run process A for some time-slice
    stop process A and save its context
    load context of another process B
}
                                              Context-switch
```
Question 1: How does dispatcher gain control?

Question 2: What execution context must be saved and restored?

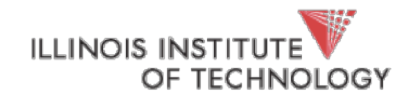

## Q1: How does Dispatcher get control?

### Option 1: Cooperative Multi-tasking

#### • Trust process to relinquish CPU to OS through traps

- Examples: System call, page fault (access page not in main memory), or error (illegal instruction or divide by zero)
- Provide special yield() system call

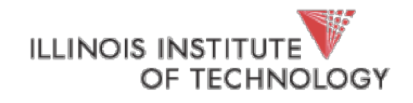

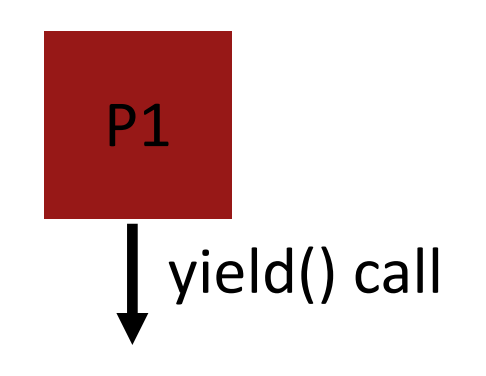

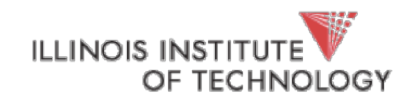

yield() call **OS** 

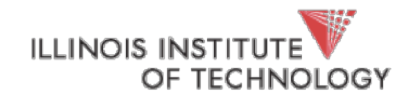

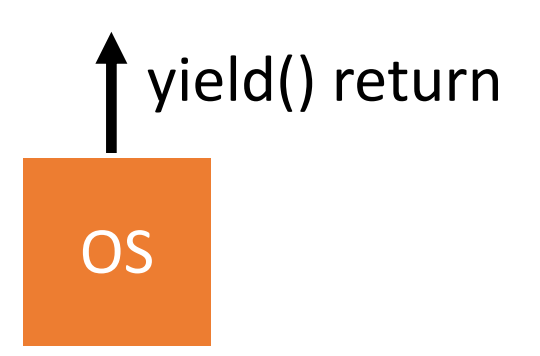

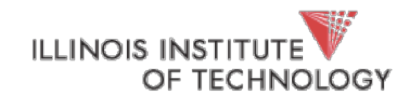

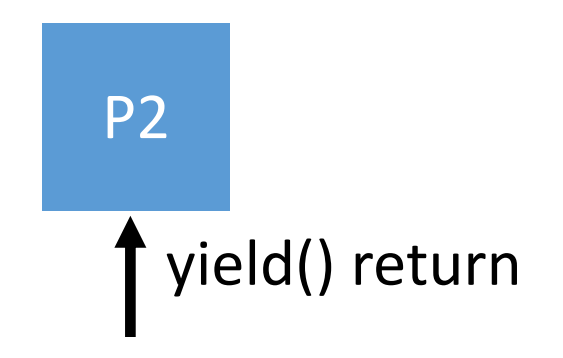

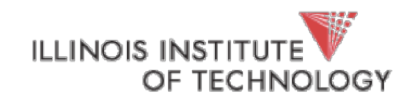

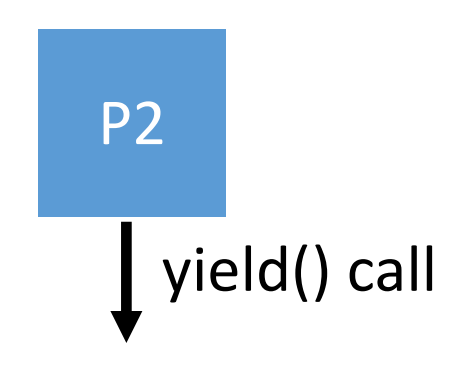

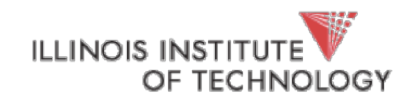

## Q1: How Does Dispatcher Run?

- Problem with cooperative approach?
- •Disadvantages: Processes can misbehave
	- By avoiding all traps and performing no I/O, can take over entire machine
	- Only solution: Reboot!
- Not performed in (most) modern operating systems

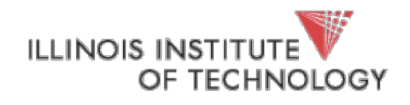

## Q1: How does Dispatcher run?

### Option 2: Preemptive Multi-tasking

- •Guarantee OS can obtain control periodically
- Enter OS by enabling periodic alarm clock
	- Hardware generates timer interrupt (CPU or separate chip)
	- Example: Every 10ms
- •User must not be able to mask timer interrupt
- •Dispatcher counts interrupts between context switches
	- Example: Waiting 20 timer ticks gives 200 ms time slice
	- Common time slices range from 10 ms to 200 ms

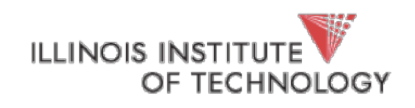

## Q2: What Context must be Saved?

Dispatcher must track context of process when not running

- Save context in process control block (PCB) (or, process descriptor) What information is stored in PCB?
	- PID
	- Process state (I.e., running, ready, or blocked)
	- Execution state (all registers, PC, stack ptr)
	- Scheduling priority
	- Accounting information (parent and child processes)
	- Credentials (which resources can be accessed, owner)
	- Pointers to other allocated resources (e.g., open files)

Requires special hardware support

• Hardware saves process PC and PSR on interrupts

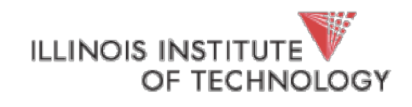

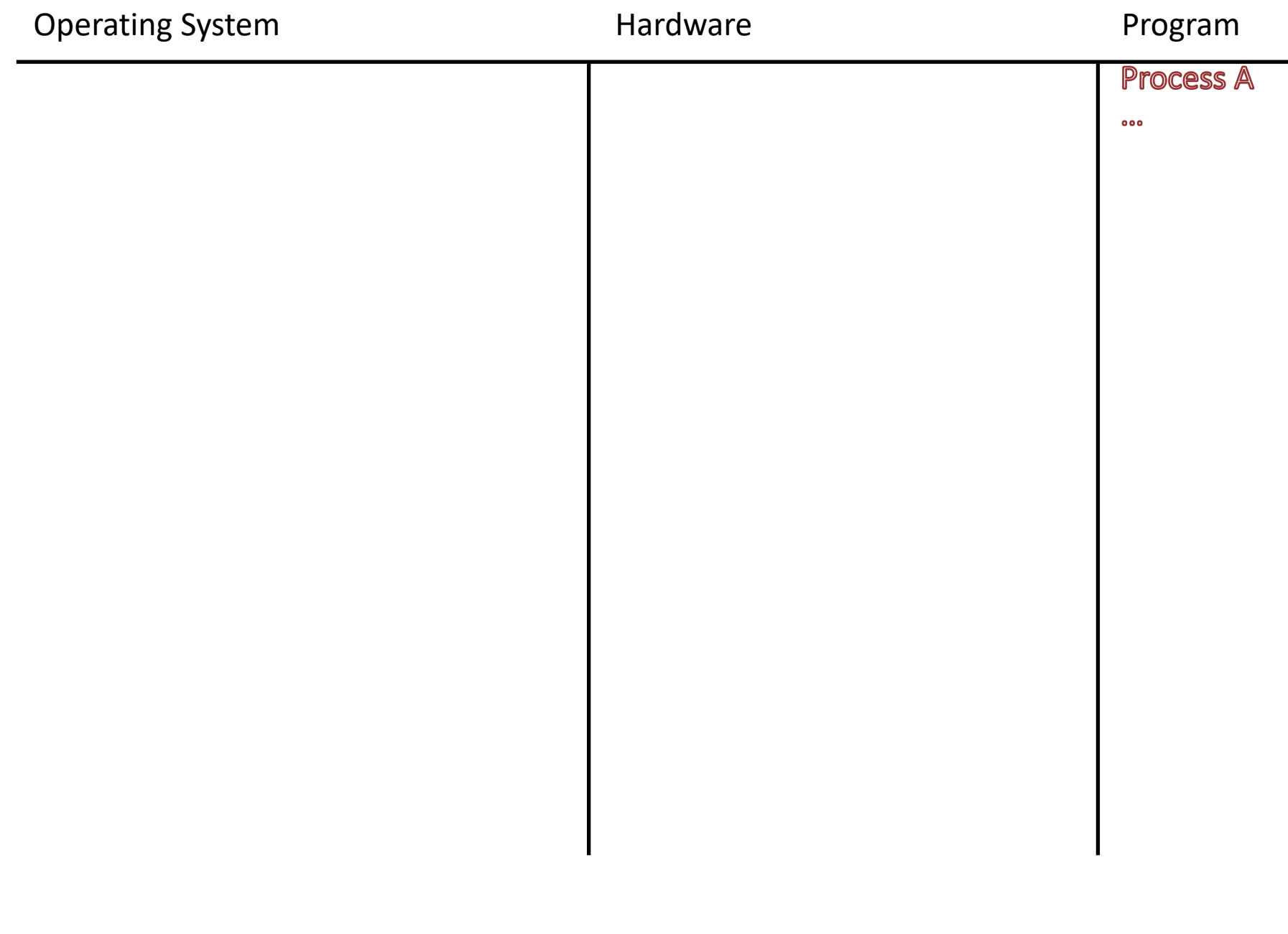

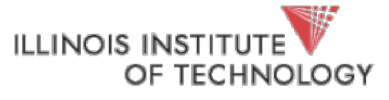

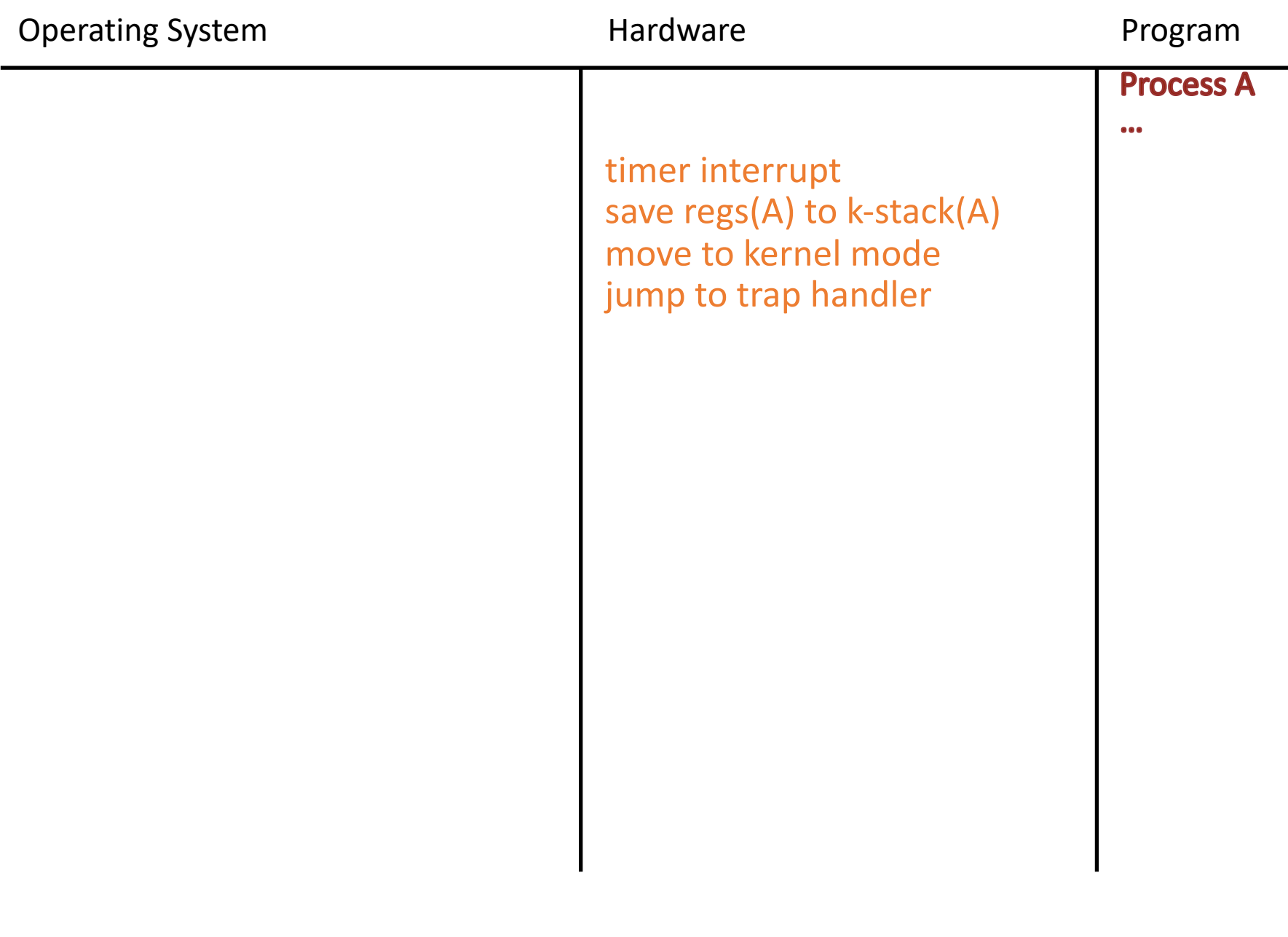

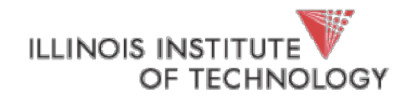

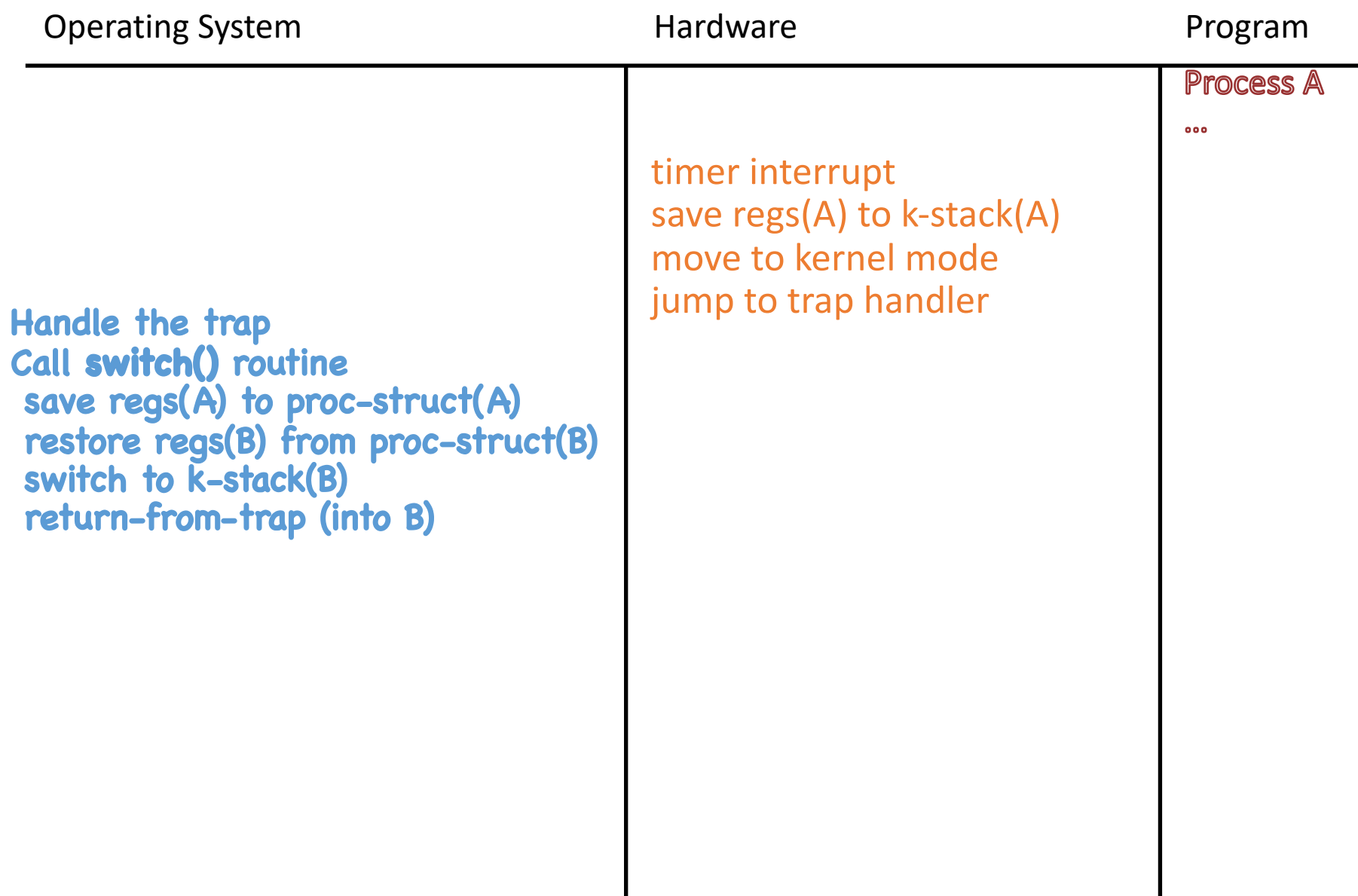

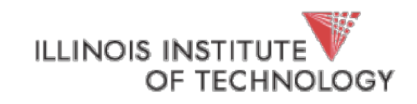

I

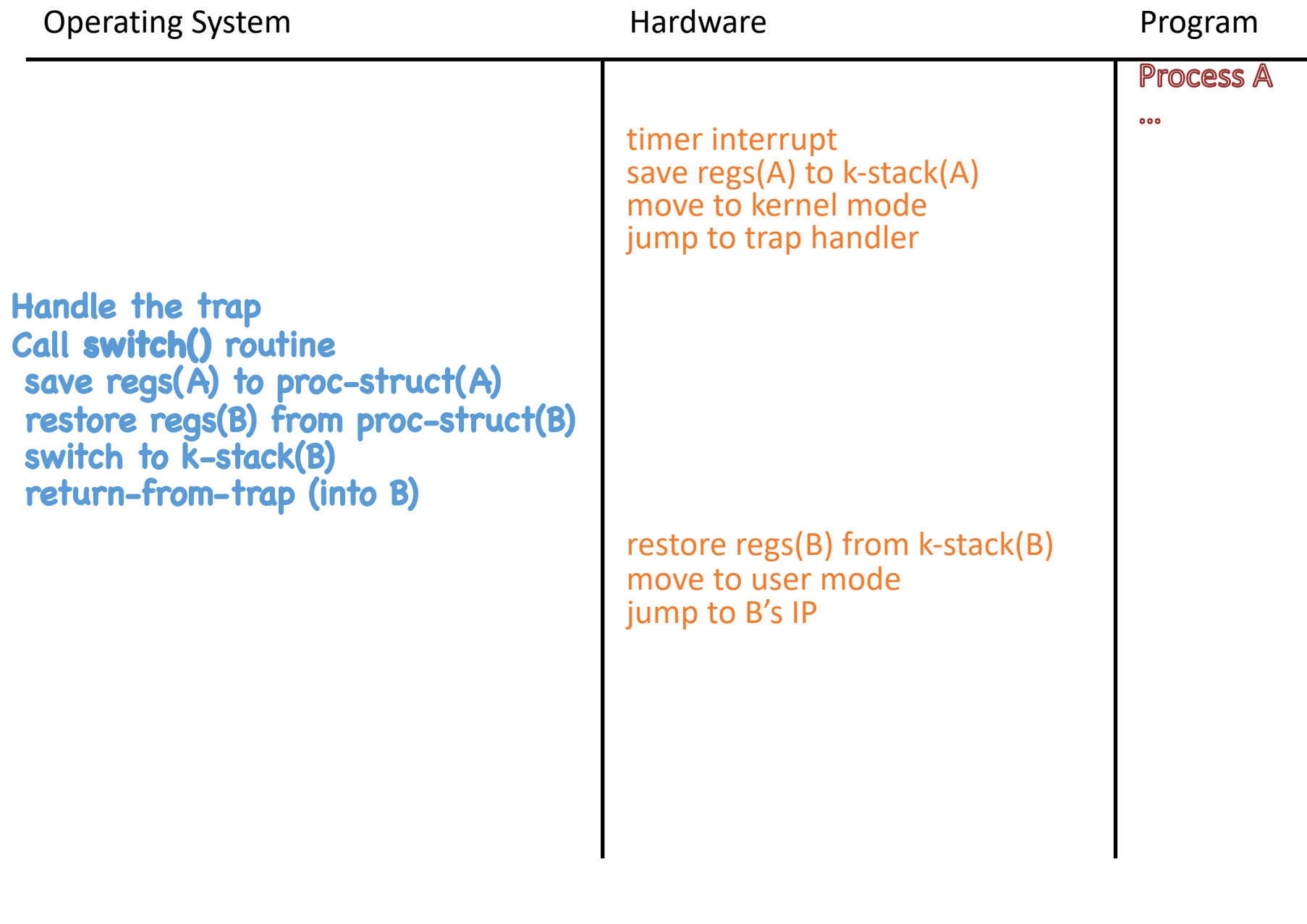

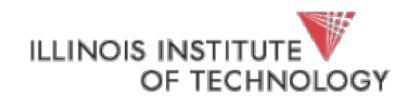

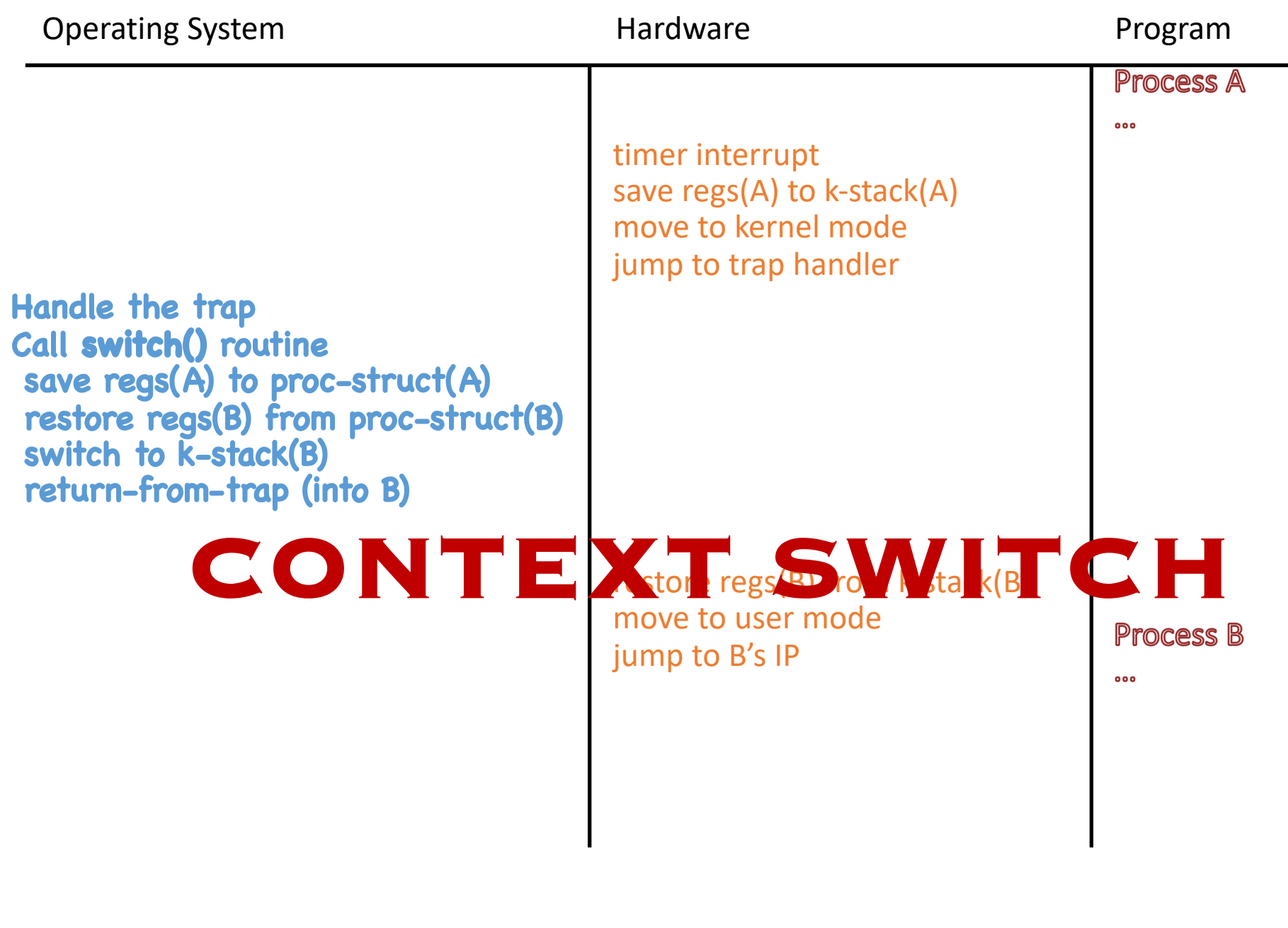

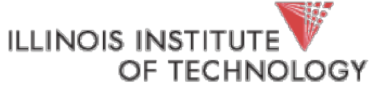

## Problem 3: Slow Ops such as I/O?

When running process performs op that does not use CPU, OS switches to process that needs CPU (policy issues)

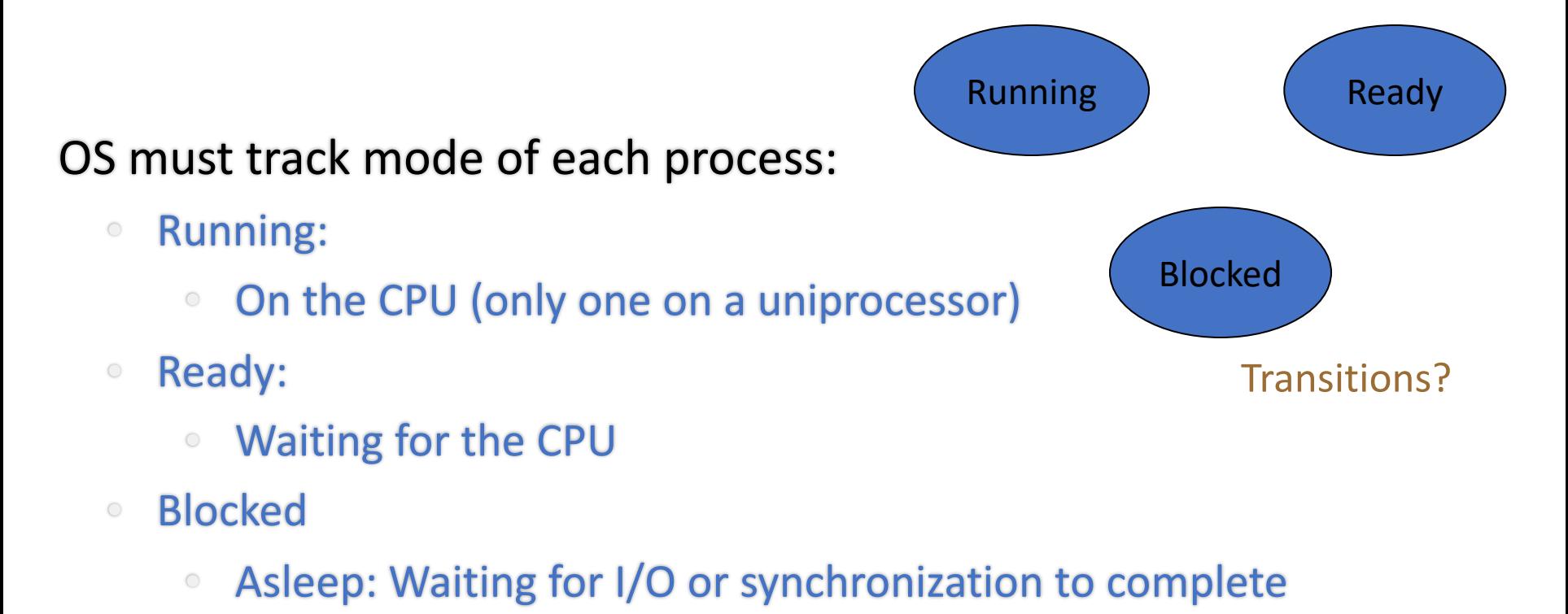

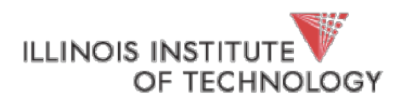

# Problem 3:

# Slow ops such as I/O?

OS must track every process in system

- Each process identified by unique Process ID (PID)
- OS maintains queues of all processes
	- Ready queue: Contains all ready processes
	- Event queue: One logical queue per event
		- e.g., disk I/O and locks
		- Contains all processes waiting for that event to complete

Next Topic: Policy for determining *which* ready process to run

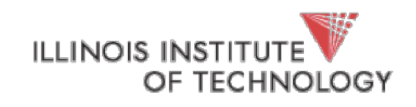

# Summary

Virtualization:

Context switching gives each process impression it has its own CPU

Direct execution makes processes fast

Limited execution at key points to ensure OS retains control

Hardware provides a lot of OS support

- user vs kernel mode
- timer interrupts
- automatic register saving

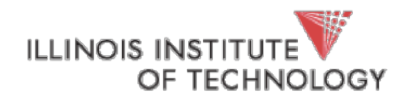

# Process Creation

Two ways to create a process

- Build a new empty process from scratch
- Copy an existing process and change it appropriately

#### Option 1: New process from scratch

- Steps
	- Load specified code and data into memory; Create empty call stack
	- Create and initialize PCB (make look like context-switch)
	- Put process on ready list
- Advantages: No wasted work
- Disadvantages: Difficult to setup process correctly and to express all possible options
	- Process permissions, where to write I/O, environment variables
	- Example: WindowsNT has call with 10 arguments

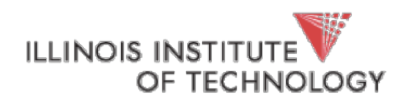

## Process Creation

Option 2: Clone existing process and change

- Example: Unix fork() and exec()
	- Fork(): Clones calling process
	- Exec(char \*file): Overlays file image on calling process
- Fork()
	- Stop current process and save its state
	- Make copy of code, data, stack, and PCB
	- Add new PCB to ready list
	- Any changes needed to child process?
- Exec(char \*file)
	- Replace current data and code segments with those in specified file
- Advantages: Flexible, clean, simple
- Disadvantages: Wasteful to perform copy and then overwrite of memory

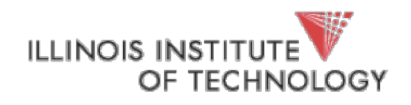

### Unix Process Creation

How are Unix shells implemented?

```
While (1) {
 Char *cmd = getcmd();
 Int retval = fork();
 If (retval == 0) {
     // This is the child process
     // Setup the child's process environment here
     // E.g., where is standard I/O, how to handle signals?
    exec(cmd);
     // exec does not return if it succeeds
    printf("ERROR: Could not execute %s\n", cmd);
    exit(1);} else {
     // This is the parent process; Wait for child to finish
     int pid = retval;
    wait(pid);
 }
}
```
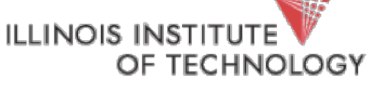

Hale - CS 450 40